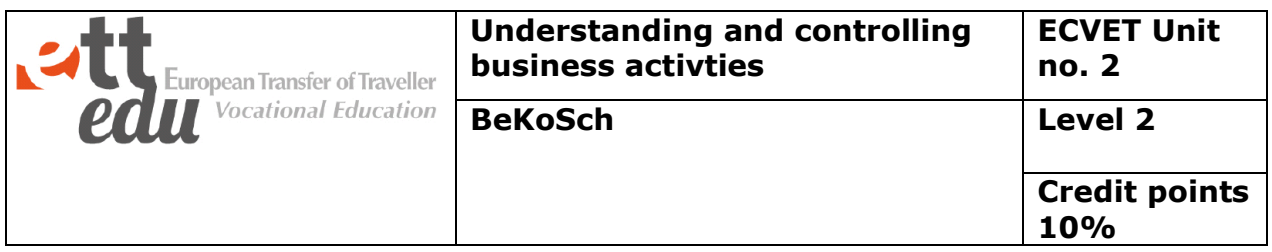

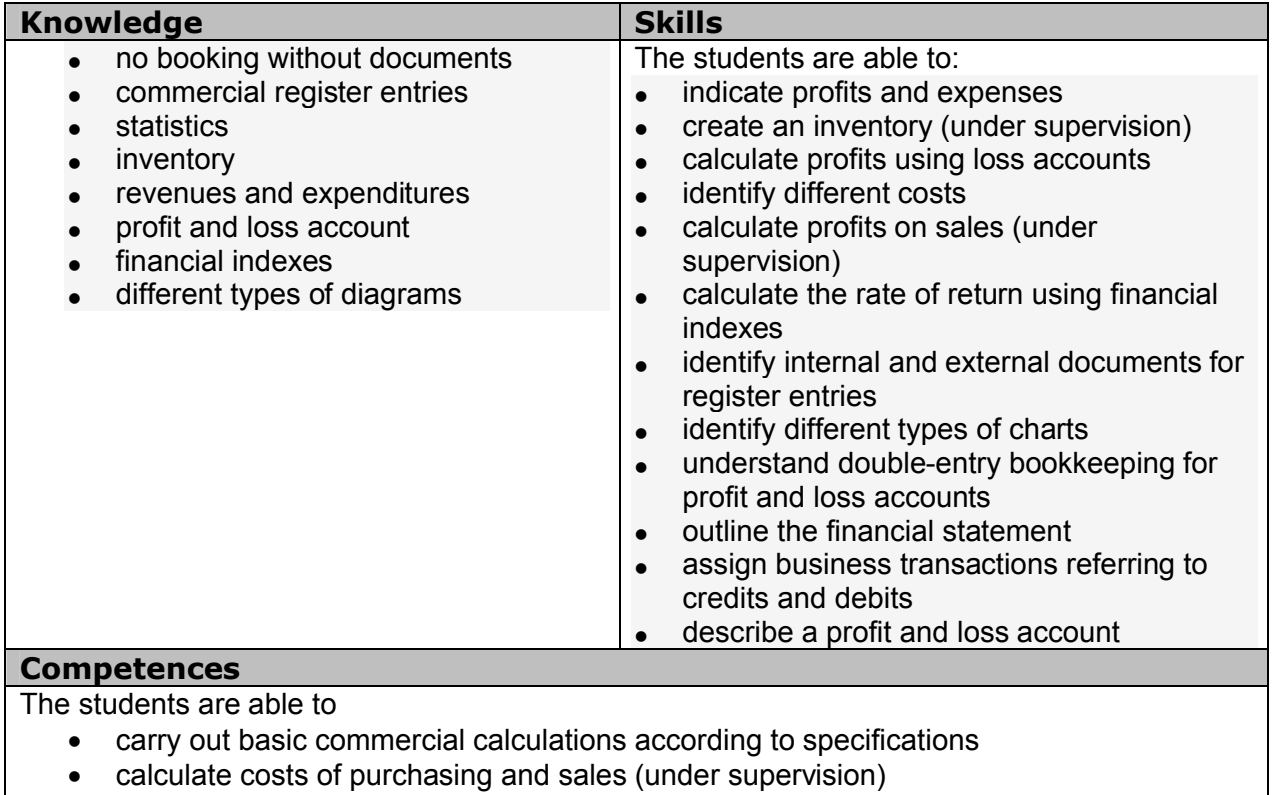

- check operating results
- use industry software (under supervision)
- outline simple graphs (under supervision)

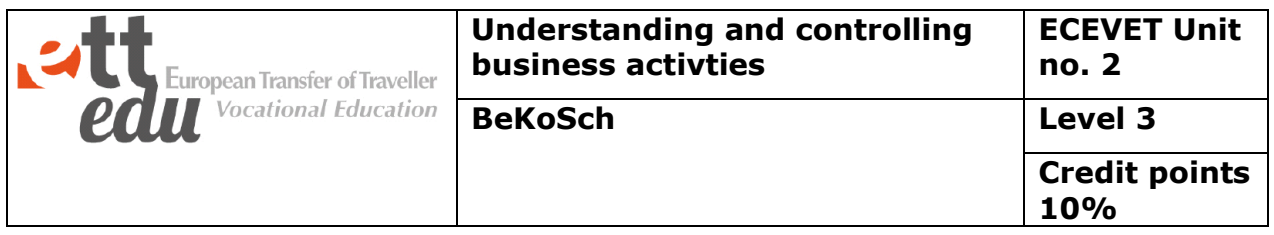

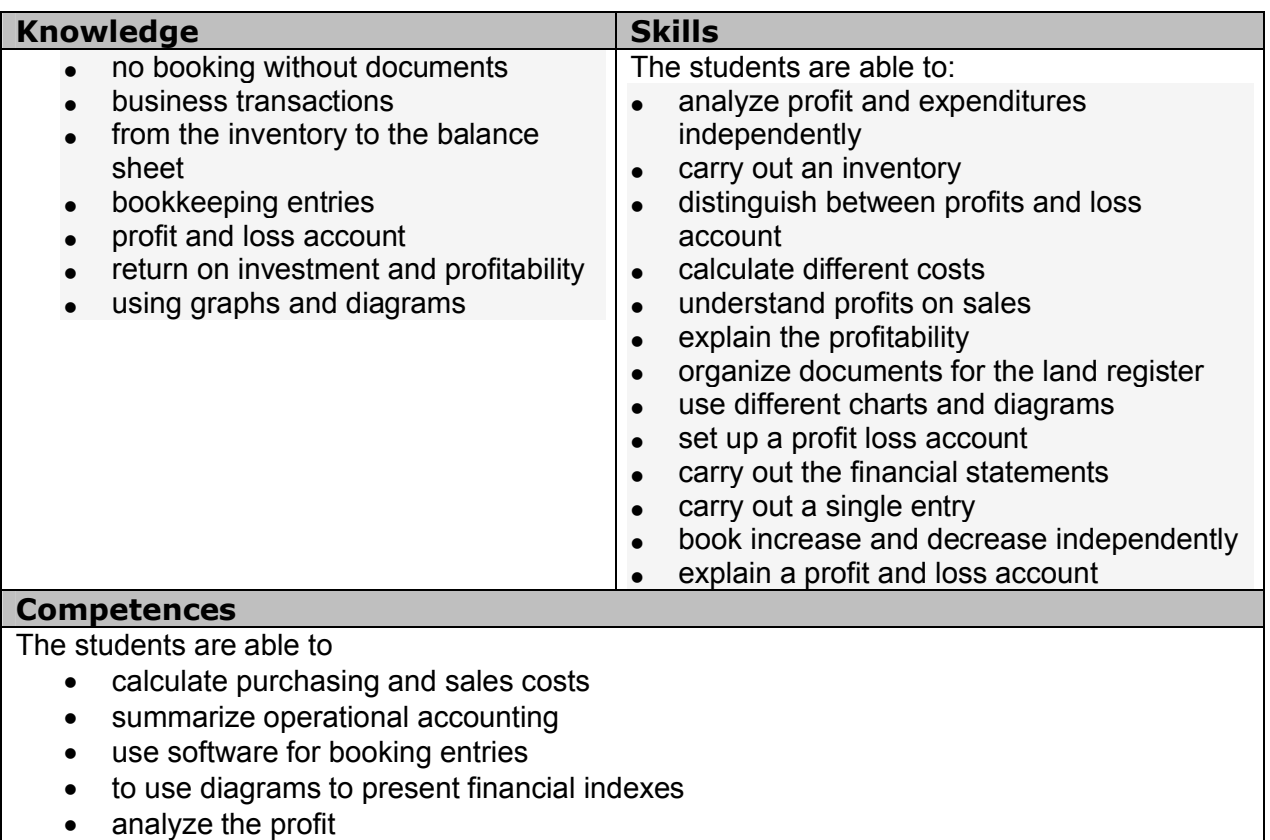

• use and implement software updates

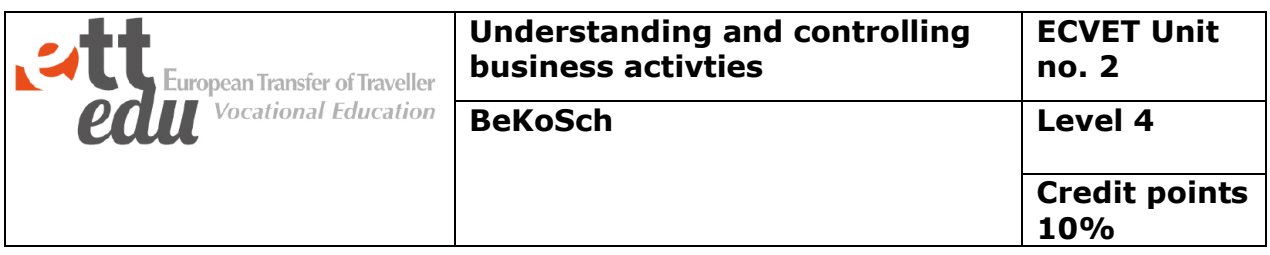

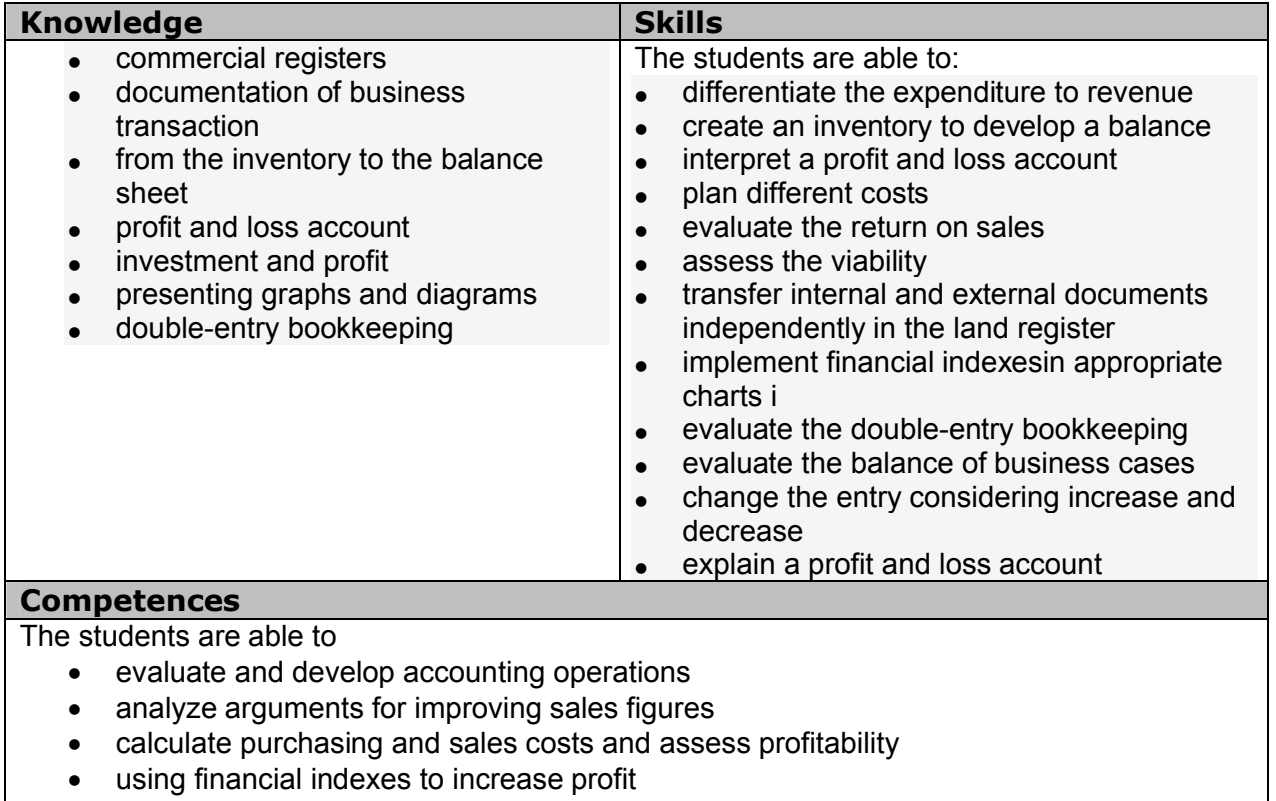

- review and talk about criticism
- adapt software automatically